Example of Multiple Response Question Handling in Epidata (non-dichotomous) ------------------------------------------------------------------------------- In this example you can enter each coded item from a multiple response question as you read them off a paper survey instead of entering a code for Ticked / Not Ticked for each possible response item. Assume relevant question in the paper survey reads as follows: \*\*\*\*\*\*\*\*\*\*\*\*\*\*\*\*\*\*\*\*\*\*\*\*\*\*\*\*\*\*\*\*\*\*\*\*\*\*\*\*\*\*\*\*\*\*\*\*\*\*\*\*\*\*\*\*\*\*\*\*\*\*\*\*\*\*\*\*\*\*\*\*\*\*\*\*\*\*\* Which fruits do you like to eat? Apples 1[ ] Oranges 2[ ] Bananas 3[ ] Pears 4[ ] Peaches 5[ ] None 6[ ] Other 7[ ] (please specify) .................... \*\*\*\*\*\*\*\*\*\*\*\*\*\*\*\*\*\*\*\*\*\*\*\*\*\*\*\*\*\*\*\*\*\*\*\*\*\*\*\*\*\*\*\*\*\*\*\*\*\*\*\*\*\*\*\*\*\*\*\*\*\*\*\*\*\*\*\*\*\*\*\*\*\*\*\*\*\*\*\*

If only oranges and pears were ticked, then enter 2 in fruit1 and 4 in fruit2. In fruit3 we will indicate that there is no third or subsequent fruit specified by entering 99 ("No further responses"). We will jump to the the next question, filling the remaining fruit options also with code 99.

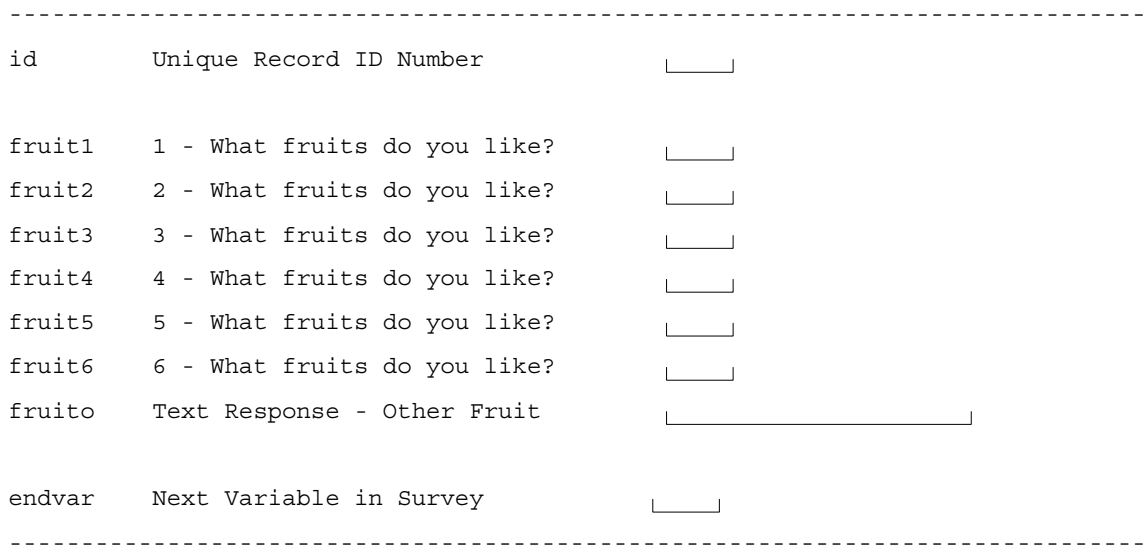

Note 1: A text field has been added to store the details of an open-ended "other" response. This field will only allow entry if one of the previous options was coded with 7 = Other.

Note 2: The entries in the fruit variables must be unique. Checking for duplicates is done after entry of each of these variables, and a duplicate entry will not be allowed.

Note 3: As code 6 = None is a single reponse option, i.e. one should not tick "None" and then also tick a fruit, entering 6 in the fruit1 will fill subsequent variables with 99 ("No further responses") and take you to the next question. Entering 6 into a fruit variable other than the first one will not be allowed.

Note 4: All of the logic programmed currently works only if the variables are filled in sequentially and one does not go back with the mouse or keyboard to change a previous value.

-------------------------------------------------------------------------------

Created by Charity Jenkins on 18th February 2007 For more information on EpiData, see www.EpiData.dk